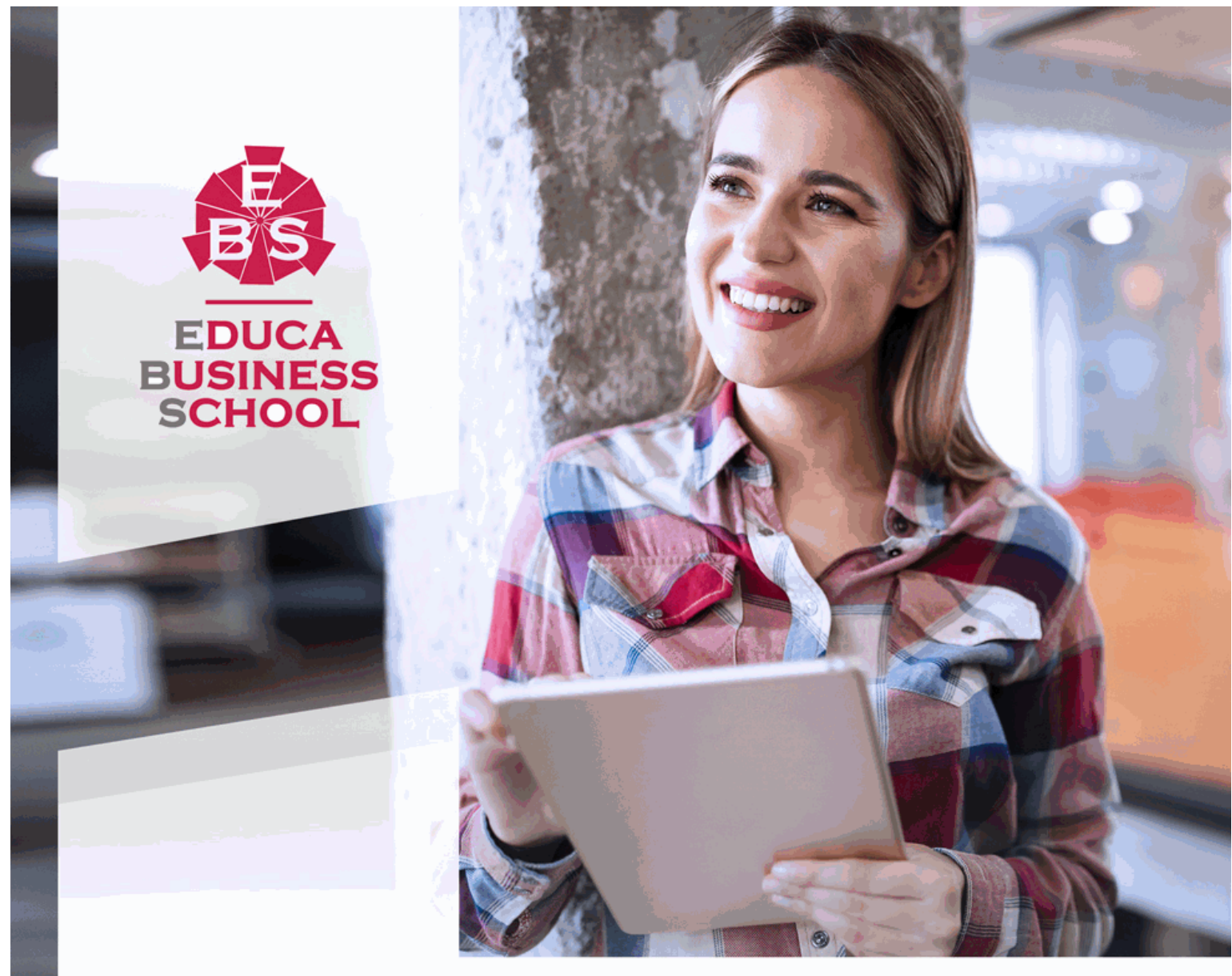

Titulación certificada por **EDUCA BUSINESS SCHOOL** 

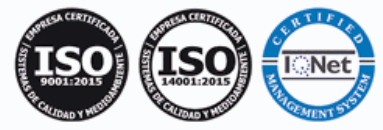

# Maestría Internacional en Programación Informática (Java, C# y PHP)

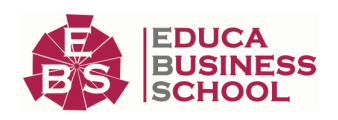

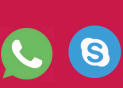

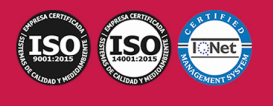

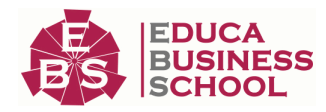

# **Educa Business** Formación Online

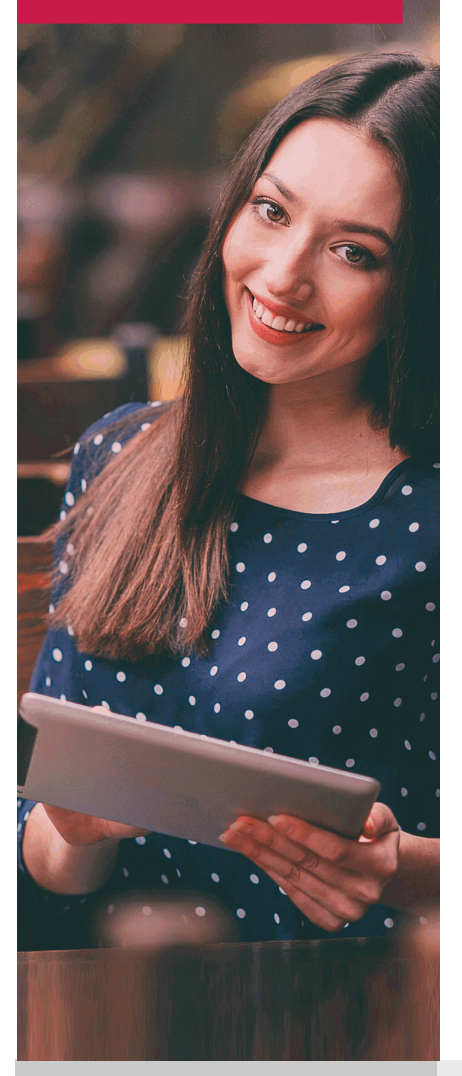

Años de experiencia avalan el trabajo docente desarrollado en Educa, basándose en una metodología completamente a la vanguardia educativa

# SOBRE EDUCA

Educa Business School es una Escuela de Negocios Virtual, con reconocimiento oficial, acreditada para impartir formación superior de postgrado, (como formación complementaria y formación para el empleo), a través de cursos universitarios online y cursos / másteres online con título propio.

# NOS COMPROMETEMOS CON LA CALIDAD

Educa Business School es miembro de pleno derecho en la Comisión Internacional de Educación a Distancia, (con estatuto consultivo de categoría especial del Consejo Económico y Social de NACIONES UNIDAS), y cuenta con el Certificado de Calidad de la Asociación Española de Normalización y Certificación (AENOR) de acuerdo a la normativa ISO 9001, mediante la cual se Certifican en Calidad todas las acciones

Los contenidos didácticos de Educa están elaborados, por tanto, bajo los parámetros de formación actual, teniendo en cuenta un sistema innovador con tutoría personalizada.

Como centro autorizado para la impartición de formación continua para personal trabajador, los cursos de Educa pueden bonificarse, además de ofrecer un amplio catálogo de cursos homologados y baremables en Oposiciones dentro de la Administración Pública.Educa dirige parte de sus ingresos a la sostenibilidad ambiental y ciudadana, lo que la consolida como una Empresa Socialmente Responsable.

Las Titulaciones acreditadas por Educa Business School pueden certificarse con la Apostilla de La Haya(CERTIFICACIÓN OFICIAL DE CARÁCTER INTERNACIONAL que le da validez a las Titulaciones Oficiales en más de 160 países de todo el mundo).

Desde Educa, hemos reinventado la formación online, de manera que nuestro alumnado pueda ir superando de forma flexible cada una de las acciones formativas con las que contamos, en todas las áreas del saber, mediante el apoyo incondicional de tutores/as con experiencia en cada materia, y la garantía de aprender los conceptos realmente demandados en el mercado laboral.

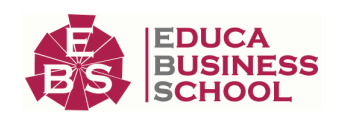

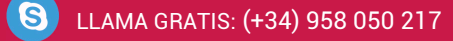

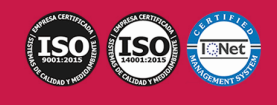

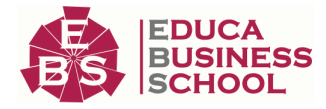

## **Maestría Internacional en Programación Informática (Java, C# y PHP)**

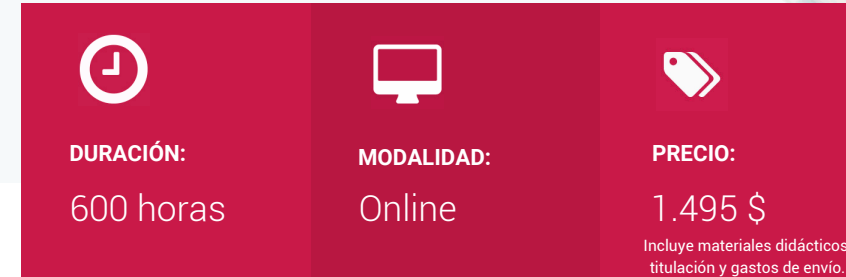

CENTRO DE FORMACIÓN: Educa Business School

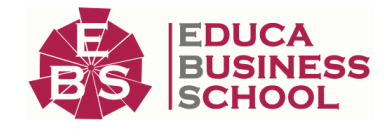

# **Titulación**

Titulación de Maestría Internacional en Programación Informática (Java, C# y PHP) con 600 horas Expedida por EDUCA BUSINESS SCHOOL como Escuela de Negocios Acreditada para la Impartición de Formación Superior de Postgrado, con Validez Profesional a Nivel Internacional

Una vez finalizado el curso, el alumno recibirá por parte de Educa Business School vía correo postal, la titulación que acredita el haber superado con éxito todas las pruebas de conocimientos propuestas en el mismo.

Esta titulación incluirá el nombre del curso/master, la duración del mismo, el nombre y DNI del alumno, el nivel de aprovechamiento que acredita que el alumno superó las pruebas propuestas, las firmas del profesor y Director del centro, y los sellos de la instituciones que avalan la formación recibida (Euroinnova Formación, Instituto Europeo de Estudios Empresariales y Comisión Internacional para la Formación a Distancia de la UNESCO).

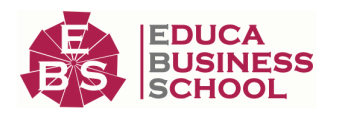

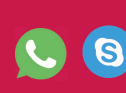

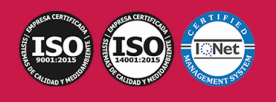

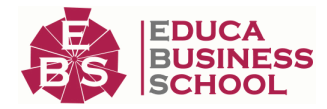

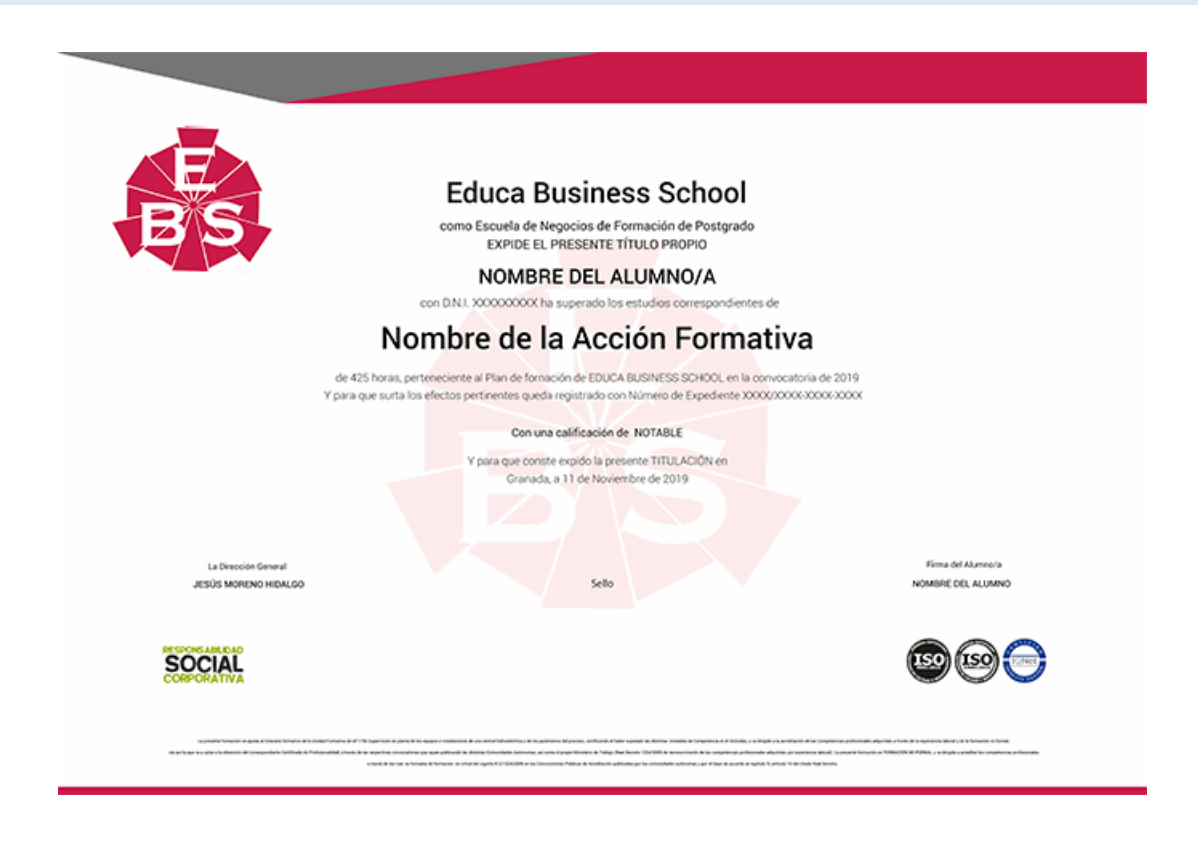

# **Descripción**

Si quieres especializarte en el ámbito de la programación informática esta maestria programacion java te ofrece todo lo que estás buscando. Por medio de la presente maestria se ofrece al alumnado la formaicón necesaria en programación con java, C# y php para alcanzar la especialización en uno de los sectores profesionales más dinámicos y con más oportunidades laborales en la actualidad.

## **Objetivos**

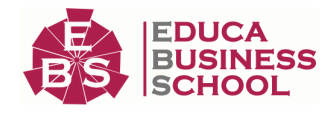

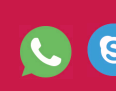

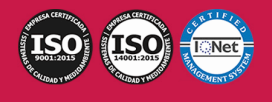

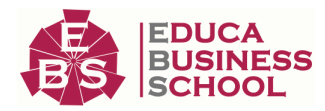

- Proporcionar al alumno la base que necesita cualquier programador de Java, tanto en cuanto a las

peculiaridades de la tecnología que engloba Java SE, como del lenguaje de programación en sí.

- Aprender las características de dos tipos de aplicaciones que se pueden crear con Java SE: applets y aplicaciones autónomas.

- Aprender a desarrollar aplicaciones utilizando la tecnología de programación Microsoft Visual C# 2010.
- Conocer en profundidad el acceso a base de datos utilizando la tecnología ADO.NET.
- Aprender los fundamentos de programación para su correcta aplicación.
- Conocer las características propias de la interfaz de Windows Forms.
- Conocer las características especiales que presentan las aplicaciones en PHP, su nuevo enfoque orientado a objetos, la seguridad en la aplicación y el acceso a bases de datos.

## **A quién va dirigido**

La maestria programacion java se dirige principalmente a Estudiantes y Profesionales de los sectores relacionados con el Mundo de la Informática y la Programación que quieran ampliar o actualizar sus conocimientos en la materia, asi como a cuaqluier persona que tenga interés profesional o personal en aprender todo lo relacionado con la programación informática.

## **Para qué te prepara**

Esta maestria programacion java pone a tu alcance los conocimientos adecuados para especializarte en el ámbito de la programación informática y acceder a uno de los perfiles profesionales más demandados en la actualidad, dada la elevada relevancia de las TIC en la sociedad actual.

## **Salidas Laborales**

Informática. Programación.

# **Formas de Pago**

- Tarjeta

-

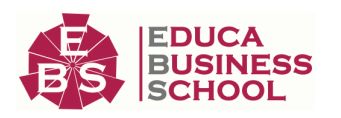

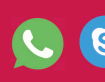

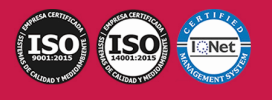

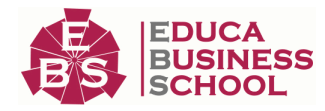

 - Transferencia - Paypal Otros: PayU, Sofort, Western Union, SafetyPay Fracciona tu pago en cómodos plazos sin intereses + Envío Gratis.

Llama gratis al teléfono (+34) 958 050 217 e infórmate de los pagos a plazos sin intereses que hay disponibles

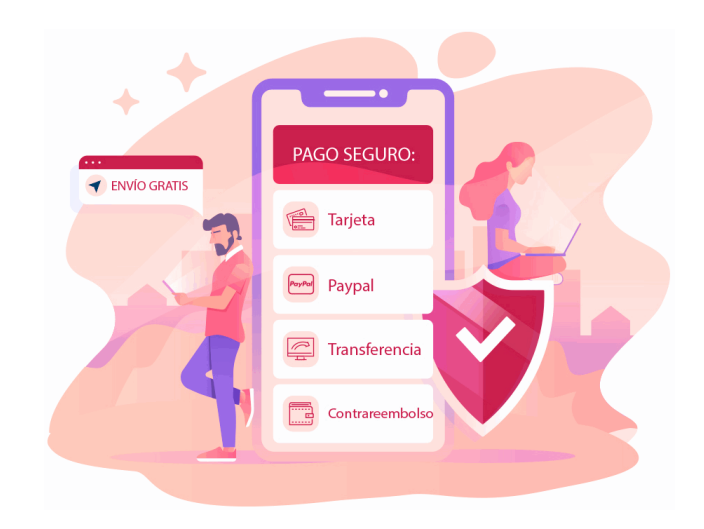

## **Financiación**

Facilidades económicas y financiación 100% sin intereses.

En Educa Business ofrecemos a nuestro alumnado facilidades económicas y financieras para la realización de pago de matrículas, todo ello 100% sin intereses.

10% Beca Alumnos: Como premio a la fidelidad y confianza ofrecemos una beca a todos aquellos que hayan cursado alguna de nuestras acciones formativas en el pasado.

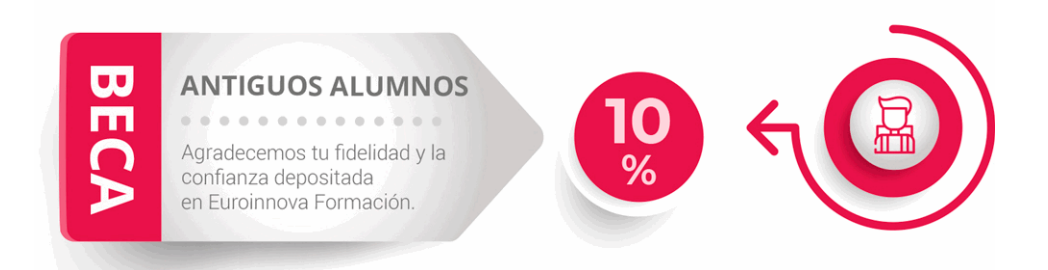

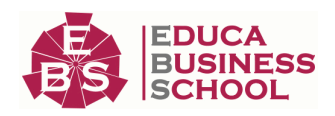

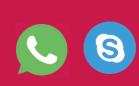

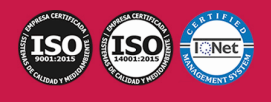

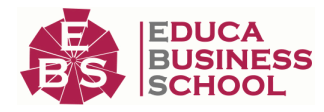

# **Metodología y Tutorización**

El modelo educativo por el que apuesta Euroinnova es el aprendizaje colaborativo con un método de enseñanza totalmente interactivo, lo que facilita el estudio y una mejor asimilación conceptual, sumando esfuerzos, talentos y competencias.

El alumnado cuenta con un equipo docente especializado en todas las áreas.

Proporcionamos varios medios que acercan la comunicación alumno tutor, adaptándonos a las circunstancias de cada usuario.

Ponemos a disposición una plataforma web en la que se encuentra todo el contenido de la acción formativa. A través de ella, podrá estudiar y comprender el temario mediante actividades prácticas, autoevaluaciones y una evaluación final, teniendo acceso al contenido las 24 horas del día. Nuestro nivel de exigencia lo respalda un acompañamiento personalizado.

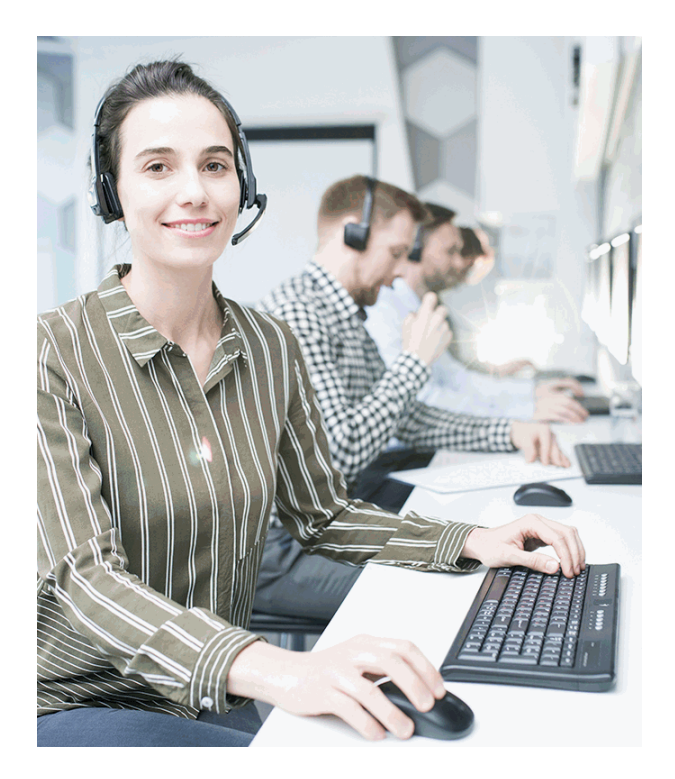

# **Redes Sociales**

Síguenos en nuestras redes sociales y pasa a formar parte de nuestra gran comunidad educativa, donde podrás participar en foros de opinión, acceder a contenido de interés, compartir material didáctico e interactuar con otros/as alumnos/as, ex alumnos/as y profesores/as. Además, te enterarás antes que nadie de todas las promociones y becas mediante nuestras publicaciones, así como también podrás contactar directamente para obtener información o resolver tus dudas.

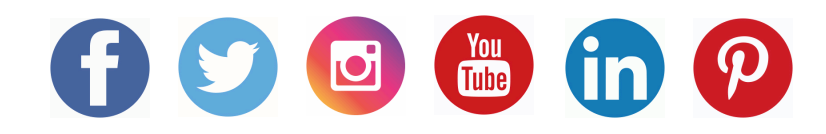

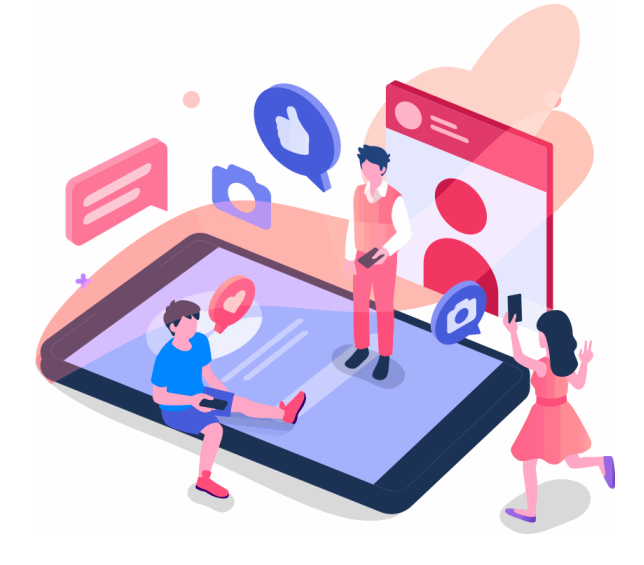

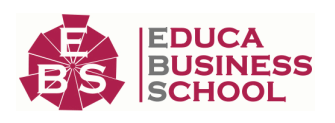

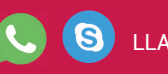

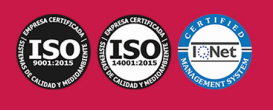

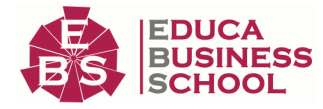

# **Reinventamos la Formación Online**

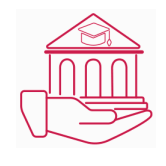

## Más de 150 cursos Universitarios

Contamos con más de 150 cursos avalados por distintas Universidades de reconocido prestigio.

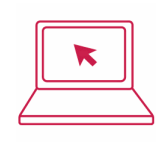

## Campus 100% Online

Impartimos nuestros programas formativos mediante un campus online adaptado a cualquier tipo de dispositivo.

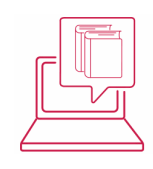

## Amplio Catálogo

Nuestro alumnado tiene a su disposición un amplio catálogo formativo de diversas áreas de conocimiento.

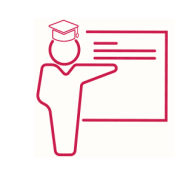

## Claustro Docente

Contamos con un equipo de docentes especializados/as que realizan un seguimiento personalizado durante el itinerario formativo del alumno/a.

# **QAEC** aeca

## Nuestro Aval AEC y AECA

Nos avala la Asociación Española de Calidad (AEC) estableciendo los máximos criterios de calidad en la formación y formamos parte de la Asociación Española de Contabilidad y Administración de Empresas (AECA), dedicada a la investigación de vanguardia en gestión empresarial.

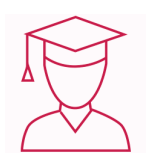

## Club de Alumnos/as

Servicio Gratuito que permite a nuestro alumnado formar parte de una extensa comunidad virtual que ya disfruta de múltiples ventajas: beca, descuentos y promociones en formación. En este, se puede establecer relación con alumnos/as que cursen la misma área de conocimiento, compartir opiniones, documentos, prácticas y un sinfín de intereses comunitarios.

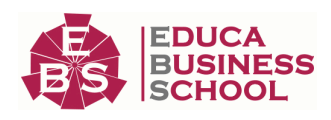

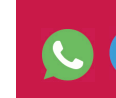

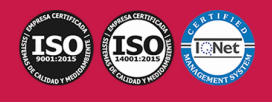

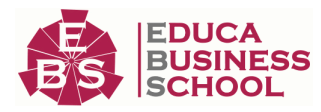

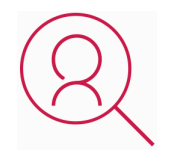

## Bolsa de Prácticas

Facilitamos la realización de prácticas de empresa, gestionando las ofertas profesionales dirigidas a nuestro alumnado. Ofrecemos la posibilidad de practicar en entidades relacionadas con la formación que se ha estado recibiendo en nuestra escuela.

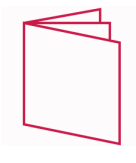

## Revista Digital

El alumnado puede descargar artículos sobre e-learning, publicaciones sobre formación a distancia, artículos de opinión, noticias sobre convocatorias de oposiciones, concursos públicos de la administración, ferias sobre formación, y otros recursos actualizados de interés.

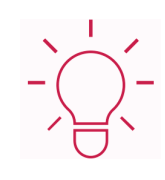

## Innovación y Calidad

Ofrecemos el contenido más actual y novedoso, respondiendo a la realidad empresarial y al entorno cambiante, con una alta rigurosidad académica combinada con formación práctica.

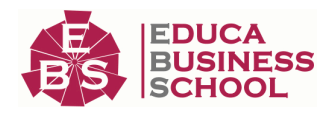

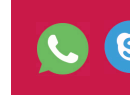

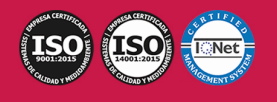

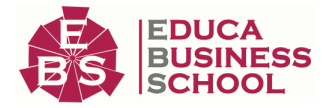

# **Acreditaciones y Reconocimientos**

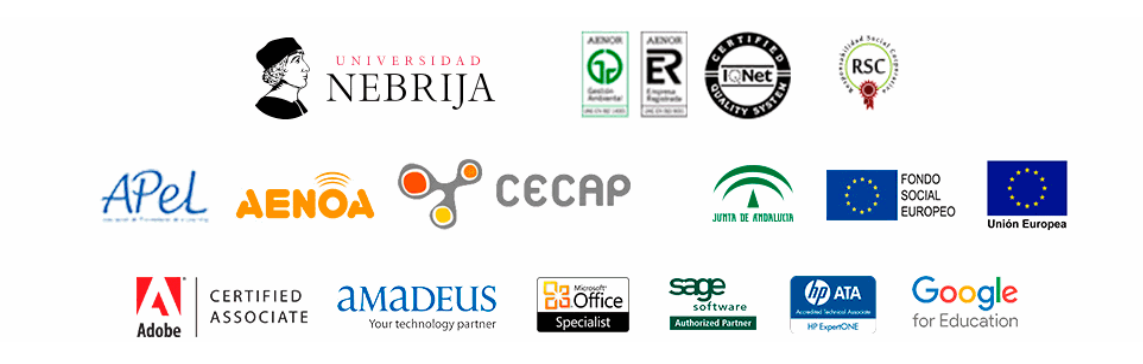

# **Temario**

# PARTE 1. CONCEPTOS BÁSICOS DEL LENGUAJE JAVA

## UNIDAD DIDÁCTICA 1. INTRODUCCIÓN

- 1.Introducción
- 2.Arquitectura de Java

3.Características de Java

## UNIDAD DIDÁCTICA 2. DESARROLLANDO Y PROBANDO PROGRAMAS CON TECNOLOGÍA JAVA

1.Introducción

- 2.Instalación y configuración del kit de desarrollo de Sun (JDK)
- 3.Procesos para crear un programa en Java

4.Esqueleto de una clase

## UNIDAD DIDÁCTICA 3. PROGRAMACIÓN ORIENTADA A OBJETOS

- 1.Introducción
- 2.Clases
- 3.Métodos de clase

#### UNIDAD DIDÁCTICA 4. DECLARANDO, INICIALIZANDO Y USANDO VARIABLES

- 1.Introducción
- 2.Elementos básicos del lenguaje y sintaxis de Java
- 3.Alcance de las variables
- 4.Declarando variables
- 5.Conversión entre tipos (casting)
- 6.Laboratorio 1: Definiendo tipos de datos

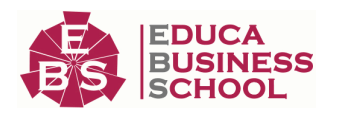

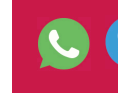

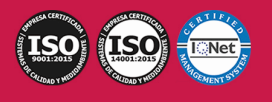

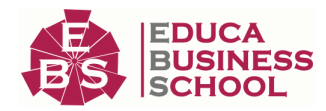

7.Laboratorio 2: Definiendo tipos de datos II

8.Laboratorio 3: Definiendo tipos de datos III

9.Laboratorio: Casting entre tipos de datos

#### UNIDAD DIDÁCTICA 5. CREANDO Y USANDO OBJETOS

1.Introducción

2.Declarar, instanciar e inicializar variables de referencia de objeto

- 3.Variables static de clase
- 4.Variables final o constantes
- 5.Constructores
- 6.Herencia

7.Paquetes

8.Interfaces

#### UNIDAD DIDÁCTICA 6. CARACTERÍSTICAS AVANZADAS DE CLASES

- 1.Introducción
- 2.this y super
- 3.Destrucción de objetos
- 4.Crear y usar tipos enumerados
- 5.Importaciones estáticas
- 6.La clase String
- 7.Introducción a los flujos o streams
- 8.Laboratorio 1: Validación Email
- 9.Laboratorio 2: Clase Objeto cadena
- 10.Enunciado
- 11.Solución

#### UNIDAD DIDÁCTICA 7. USANDO OPERADORES Y CONSTRUCTORES

- 1.Introducción
- 2.Operadores y expresiones
- 3.Precedencia entre operadores
- 4.Sentencia return
- 5.Sentencias de excepción, bloques try, catch, finally
- 6.Aserciones
- 7.Laboratorio: Averiguar día de nacimiento de la semana

#### UNIDAD DIDÁCTICA 8. USANDO LOOPS

- 1.Introducción
- 2.Sentencia if-else
- 3.Sentencia switch-case
- 4.Sentencia while
- 5.Sentencia do-while
- 6.Sentencia for

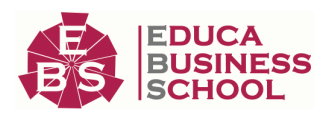

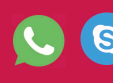

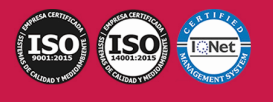

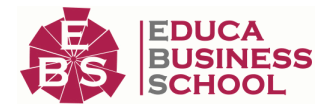

7.Laboratorio: Conjetura Collatz

#### UNIDAD DIDÁCTICA 9. DESARROLLANDO Y USANDO MÉTODOS

- 1.Introducción
- 2.Métodos (Funciones Miembro)
- 3.Métodos de objeto
- 4.Parámetros en los métodos
- 5.Destrucción de objetos
- 6.Definición de métodos heredados (override)
- 7.Clases y métodos abstractos
- 8.Clases y métodos finales
- 9.Laboratorio: Creación del objeto Calculadora

#### UNIDAD DIDÁCTICA 10. IMPLEMENTANDO ENCAPSULACIÓN

- 1.Introducción
- 2.Paquetes
- 3.Modificadores de ámbito

4.Laboratorio: Creación y uso de paquetes.

#### UNIDAD DIDÁCTICA 11. CREANDO Y USANDO ARREGLOS

- 1.Introducción
- 2.Concepto de Array
- 3.Arrays Unidimensionales
- 4.Arrays Multidimensionales
- 5.Arrays de Caracteres
- 6.Colecciones

7.Laboratorio: Temperaturas Anuales

#### UNIDAD DIDÁCTICA 12. IMPLEMENTANDO HERENCIA

- 1.Introducción
- 2.Herencia
- 3.Laboratorio: Proyecto clases agenda

# PARTE 2. CONCEPTOS AVANZADOS E INTERFACES GRÁFICAS DEL LENGUAJE JAVA

## UNIDAD DIDÁCTICA 1. PRINCIPIOS BÁSICOS DE E/S

- 1.Introducción
- 2.Argumentos de la línea de comandos
- 3.Propiedades del Sistema
- 4.Clase Properties
- 5.Ficheros
- 6.Laboratorio: Uso de la clase File

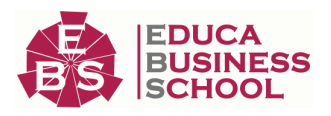

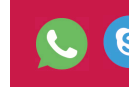

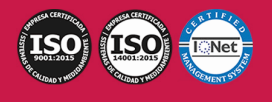

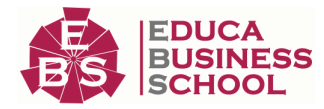

7.Laboratorio: Uso de las clases FileOutputStream y FileInputStream

#### UNIDAD DIDÁCTICA 2. E/S DE CONSOLA Y E/S DE ARCHIVOS

1.Introducción

2.System.in

3.System.out

4.System.err

## UNIDAD DIDÁCTICA 3. CREACIÓN DE INTERFACES GRÁFICAS

1.Introducción

2.Monitor y tarjeta gráfica

3.Entornos gráficos IDE's

4.El sistema de coordenadas

5.Clases de Java para la programación gráfica y su evolución

6.Laboratorio: Manejo de los cuadros de diálogo

#### UNIDAD DIDÁCTICA 4. CREACIÓN DE INTERFACES GRÁFICAS CON EL API SWING

1.Introducción

2.Modelo nuevo de delegación. (Source, Listener, Adapter)

3.Ejemplos con eventos

4.Laboratorio 1: Movimiento entre frames

5.Laboratorio 2: Cargador de imágenes

#### UNIDAD DIDÁCTICA 3. APLICACIONES BASADAS EN LA INTERFAZ GRÁFICA

1.Introducción

2.Creación de un menú

3.Creación de un Toolbar

4.JPopupMenu

#### UNIDAD DIDÁCTICA 4. HILOS

1.Introducción

2.Ciclo de vida de un thread

3.Métodos de la clase Thread

4.Sincronización

#### UNIDAD DIDÁCTICA 5. PROGRAMACIÓN DE RED

1.Introducción

2.Clase InetAddress

3.Realizar Laboratorio: Uso de la clase InetAddress

4.Socket

5.Clase URL

6.CLASE URLConnetion

7.CLASES DatagramPacket y DatagramSocket

8.RMI

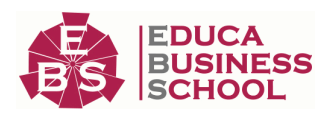

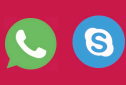

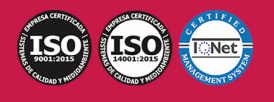

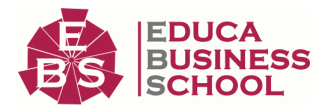

# PARTE 3. DESARROLLANDO APLICACIONES PARA

# LA PLATAFORMA JAVA

## UNIDAD DIDÁCTICA 1. UBICANDO EL MODELO JAVA EE EN CONTEXTO

1.Introducción

2.Diferentes versiones y plataformas Java existentes

3.Descripción de aplicaciones empresariales JEE

4.Introducción a las APIs y servicios Java EE

5.Introducción a los Servidores de Aplicaciones

## UNIDAD DIDÁCTICA 2. MODELO DE COMPONENTES DE JAVA EE Y PASOS DE DESARROLLO

1.Introducción

2.Patrones de diseño

3.Modelo Vista Controlador

4.Comunicación Síncrona y Asíncrona

5.Capas de arquitectura JEE

6.Empaquetado de aplicaciones JEE

## UNIDAD DIDÁCTICA 3. MODELO DE COMPONENTES WEB

1.Introducción

2.Componentes web en una aplicación Java EE

3.Envío de información request y response HTTP

4.Diferenciación entre información con servlets y JSP

5.JSP (Java Server Pages)

## UNIDAD DIDÁCTICA 4. DESARROLLANDO SERVLETS

1.Introducción

2.CGI 85

3.Ciclo de vida de un servlet

4.Estructura de un servlet

5.Configuración de los Servlets mediante anotaciones y descriptores

6.Uso de las APIs request y response en servlets

7.Métodos de información del servidor con servlets

## UNIDAD DIDÁCTICA 5. DESARROLLANDO CON LA TECNOLOGÍA DE PÁGINAS JSP

1.Introducción

2.Características de Java Server Pages

3.Elementos dentro de Java Server Pages

4.Variables implícitas en las páginas JSP

5.Action Tags

6.Laboratorio 1: Datos de Empleados

7.Laboratorio 2: Custom TagsDepartamentos

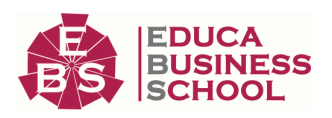

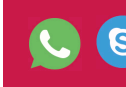

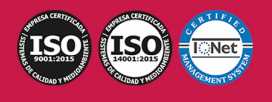

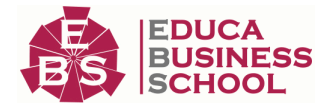

8.Laboratorio 3: Cargar Select dinámicamente con JavaBeans

#### UNIDAD DIDÁCTICA 6. MODELO DE COMPONENTES EJB

- 1.Introducción
- 2.Componentes EJB
- 3.Tipos de beans
- 4.Anotaciones de un bean
- 5.Role de EJB dentro de las aplicaciones JEE
- 6.Estructura de EJB

#### UNIDAD DIDÁCTICA 7. IMPLEMENTACIÓN DE LAS SESIONES EJB 3.0

- 1.Introducción
- 2.Tipos de Beans Session
- 3.Ciclo de vida de los beans de Session
- 4.Clientes del Bean
- 5.Laboratorio: Buscador Empleado

#### UNIDAD DIDÁCTICA 8. LA PERSISTENCIA API DE JAVA

- 1.Introducción
- 2.Beans de Entidad
- 3.Anotaciones de entidades POJO's
- 4.Búsquedas de datos en Entidades
- 5.Laboratorio: Buscador de departamentos

#### UNIDAD DIDÁCTICA 9. IMPLEMENTANDO UNA POLÍTICA TRANSACCIONAL

- 1.Introducción
- 2.Conceptos clave de transacciones
- 3.Especificaciones transacción JEE
- 4.Transacciones JTA

#### UNIDAD DIDÁCTICA 10. DESARROLLANDO APLICACIONES JAVA USANDO MENSAJERÍA

- 1.Introducción
- 2.Servicios de mensajería
- 3.Java Message Service API
- 4.Modelo de programación de JMS
- 5.Message Driven Bean
- 6.Laboratorio: Crear Servicio Mensajería

#### UNIDAD DIDÁCTICA 11. DESARROLLO DEL ENVÍO DE MENSAJES

- 1.Introducción
- 2.Interceptores
- 3.Implementación de los mensajes en Beans MDB
- 4.Contenedor de JMS
- 5.Laboratorio: Crear Servicio Mensajeria

#### UNIDAD DIDÁCTICA 12. MODELO DE LOS SERVICIOS WEB

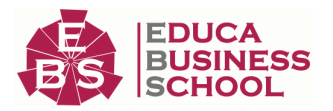

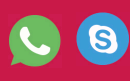

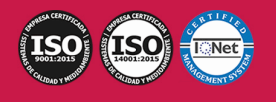

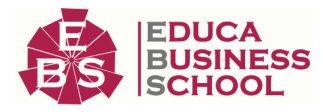

#### 1.Introducción

2.Estructura de los servicios Web

3.Modelo de Servicios Web

4.Servicios JAX-RS

#### UNIDAD DIDÁCTICA 13. MODELO IMPLEMENTACIÓN DE SERVICIOS JAVA EE WEB SERVICES CON JAX-WS

1.Introducción

2.Servicios JAX-WS

3.Laboratorio: Consumir Servicio Web Externo

## UNIDAD DIDÁCTICA 14. IMPLEMENTACIÓN DE UNA POLÍTICA DE SEGURIDAD

1.Introducción

2.Implementación de la seguridad servidor y EJB

3.Mapeo de Roles a grupos

4.Seguridad de aplicaciones web en servlets y jsp

# PARTE 4. PROGRAMACIÓN CON MICROSOFT VISUAL C# 2010

# MÓDULO 1. EL LENGUAJE VISUAL C# 2010

## UNIDAD DIDÁCTICA 1. CARACTERÍSTICAS DE MICROSOFT .NET FRAMEWORK 4

#### 1.Introducción

- 2.Framework.Net
- 3.CLR, Common Language Runtime
- 4.CLI, Common Intermediate Language
- 5.CLS, Common Language Specification
- 6.BCL, La Biblioteca de Clase Base
- 7.Metadatos
- 8.Ensamblados
- 9.Tipos de datos

## UNIDAD DIDÁCTICA 2. CONOCIENDO VISUAL STUDIO 2010 (I)

- 1.Introducción
- 2.Visual Studio

## UNIDAD DIDÁCTICA 3. CONOCIENDO VISUAL STUDIO 2010 (II)

- 1.Introducción
- 2.Ventajas y Navegación

## UNIDAD DIDÁCTICA 4. FUNDAMENTOS DE PROGRAMACIÓN

- 1.Introducción
- 2.Variables

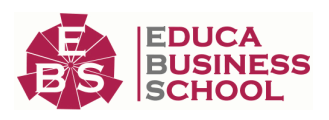

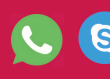

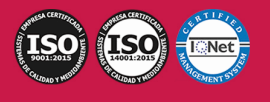

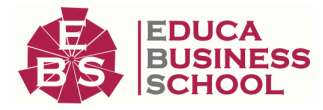

 3.Tipos de Datos 4.Constantes 5.Comentarios en C# 6.Operadores 7.OverFlow 8.Conversiones de Tipo (Casting) 9.Expresiones Lógicas UNIDAD DIDÁCTICA 5. ARRAYS Y ESTRUCTURAS DE CONTROL 1.¿Qué es un Array? 2.Estructuras de Repetición 3.Estructuras de Decisión 4.Combinar Estructuras UNIDAD DIDÁCTICA 6. MÉTODOS 1.Introducción 2.Crear Métodos 3.Llamar a un Método 4.Crear Métodos Void 5.Llamar a Procedimientos Void 6.Paso de Parámetros 7.Ámbito y Duración UNIDAD DIDÁCTICA 7. PENSAR EN OBJETOS 1.Introducción 2.Clases 3.Propiedades 4.Procedimientos y Constructores 5.Crear Objetos 6.Visibilidad 7.Propiedades de Solo Lectura y Solo Escritura UNIDAD DIDÁCTICA 8. HERENCIA 1.Introducción 2.Crear Subclases 3.Crear Objetos de las Subclases 4.Sobrescribir Métodos 5.El Acceso Protected 6.La Vista de Clases UNIDAD DIDÁCTICA 9. INTERFACES Y ESPACIOS DE NOMBRES 1.Clases Abstractas 2.Crear Interfaces 3.Implementar Interfaces

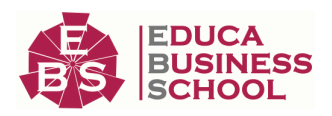

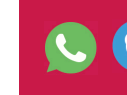

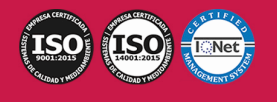

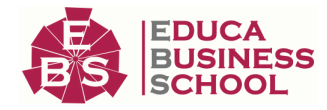

 4.Biblioteca de Clases 5.Espacio de Nombres

#### UNIDAD DIDÁCTICA 10. ARRAYS AVANZADOS

1.Arrays de Objetos

2.Arrays Multidimensionales

3.Métodos con un Número Variable de Parámetros

#### UNIDAD DIDÁCTICA 11. TIPOS DE DATOS COMO CLASES

1.Base Común de Tipos de Datos

2.La Clase String

3.Comparar Cadenas

4.La Clase StringBuilder

#### UNIDAD DIDÁCTICA 12. COLECCIONES

- 1.Introducción 2.La Colección ArrayList 3.Ordenar el ArrayList
- 4.La Colección HashTable
- 5.Colecciones Especializadas

6.Colecciones Genéricas

7.La Colección List

8.La Colección Dictionary

## MÓDULO 2. WINDOWS FORM

## UNIDAD DIDÁCTICA 13. LA INTERFAZ DE USUARIO I (INTRODUCCIÓN)

- 1.Añadir nuevos formularios
- 2.Modificar propiedades

3.Menús

#### UNIDAD DIDÁCTICA 14. LA INTERFAZ DE USUARIO II (CONTROLES Y EVENTOS)

1.Controles y Eventos

2.Eventos del Teclado y del Ratón

3.Arrastrar y Soltar (drag and drop)

4.Interfaz de Documento Múltiple

#### UNIDAD DIDÁCTICA 15. LA INTERFAZ DE USUARIO III (CONTROLES PERSONALIZADOS)

1.Introducción

- 2.Heredar las Clases de Control
- 3.Comportamiento en tiempo de diseño de un control

4.Agregar Propiedades, eventos y metadatos

5.Utilizar el Control

6.Examinar el comportamiento en tiempo de diseño de un control

7.Agregar editores personalizados a la ventana Propiedades

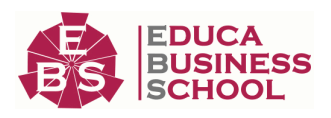

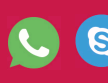

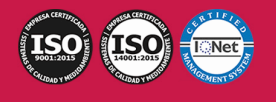

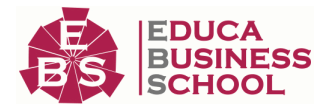

#### UNIDAD DIDÁCTICA 16. PRUEBAS, TEST Y DEPURACIÓN

 1.Introducción 2.Pruebas Unitarias 3.Test Unitarios 4.Métodos de Inicialización para una Prueba UNIDAD DIDÁCTICA 17. ¿QUÉ ES WINDOWS PRESENTATION FOUNDATION? 1.Introducción 2.Arquitectura de Windows Presentation Foundation 3.Capacidades 4.Bases de WPF 5.Subclass 6.Freezable Objects

7.Primer Ejemplo

# MÓDULO 3. ACCESO A DATOS

## UNIDAD DIDÁCTICA 18. ADO .NET FRAMEWORK 4

1.Introducción

2.Proveedores de Datos

3.Conexión a Base de datos y recepción de datos

4.Mejores Prácticas para conexiones y rendimiento de consultas

5.El Objeto Command

6.Integridad de Datos y Concurrencia

7.Modo Offline

8.DataSets

## UNIDAD DIDÁCTICA 19. LINQ. FRAMEWORK 4

 1.Introducción 2.¿Cómo funciona? 3.Operadores 4.LINQ To SQL 5.Diferencias LINQ y SQL 6.LINQ To Objects 7.LINQ To XML 8.LINQ To DataSets 9.Recibir datos SQL con LINQ

#### UNIDAD DIDÁCTICA 20. ADO .NET ENTITY FRAMEWORK 4

1.Introducción

2.Claves Externas

3.Plain Old CLR Object (POCO)

4.Creación de un modelo de entidad de datos usando ADO.NET Entity Framework

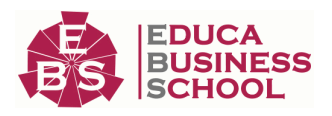

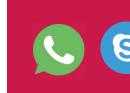

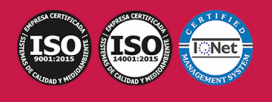

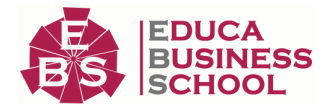

#### UNIDAD DIDÁCTICA 21. MICROSOFT SYNC FRAMEWORK 4

 1.Introducción 2.Microsoft Sync Framework

# PARTE 5. PROGRAMACIÓN DE PÁGINAS WEB CON PHP

## UNIDAD DIDÁCTICA 1. INSTALACIÓN

 1.Introducción 2.Obtener el paquete XAMPP 3.Instalar el paquete XAMPP 4.Apache y MySQL como servicios 5.La directiva register\_globals 6.Práctica UNIDAD DIDÁCTICA 2. CREAR UN SITIO WEB 1.¿Cómo funcionan las páginas PHP? 2.Crear un alias en apache 3.La página principal 4.Práctica UNIDAD DIDÁCTICA 3. INTRODUCCIÓN A PHP 1.Las etiquetas PHP 2.Variables 3.Tipos de datos 4.Constantes 5.Práctica UNIDAD DIDÁCTICA 4. ARRAYS Y ESTRUCTURAS DE CONTROL 1.Arrays 2.Estructuras de repetición 3.Estructuras de decisión 4.Combinar estructuras 5.Arrays Asociativos 6.El bucle foreach 7.Arrays Multidimensionales 8.Práctica a 9.Práctica b

## UNIDAD DIDÁCTICA 5. FUNCIONES

1.Introducción

2.Crear Funciones

3.Llamar a una función

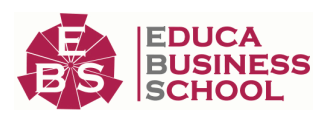

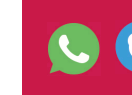

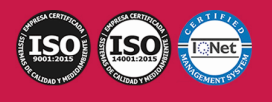

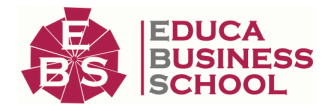

 4.Paso de parámetros 5.Parámetros por defecto 6.Práctica UNIDAD DIDÁCTICA 6. INCLUIR ARCHIVOS 1.Ámbito de las variables 2.Variables estáticas 3.Uso de include y require 4.Incluir solo una vez 5.Seguridad de los archivos incluidos 6.Práctica UNIDAD DIDÁCTICA 7. PROGRAMACIÓN ORIENTADA A OBJETOS 1.Introducción 2.Clases 3.Propiedades 4.Métodos 5.Visibilidad 6.Crear Objetos 7.Destructores 8.Práctica a 9.Práctica b UNIDAD DIDÁCTICA 8. HERENCIA 1.Presentación 2.Crear subclases 3.Crear objetos de las subclases 4.Sobrescribir métodos 5.El acceso protected 6.Práctica UNIDAD DIDÁCTICA 9. RECOGER INFORMACIÓN DEL USUARIO 1.Introducción 2.El array \$\_GET 3.El array \$\_POST 4.Recogerlos en una página distinta 5.Recogerlos en la misma página 6.Entradas requeridas 7.Práctica a 8.Práctica b UNIDAD DIDÁCTICA 10. VALIDACIÓN DE FORMULARIOS 1.Expresiones regulares 2.Limpiando la información

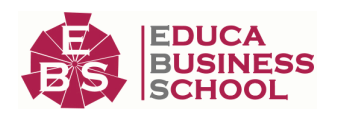

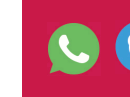

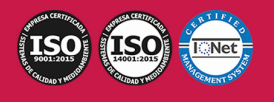

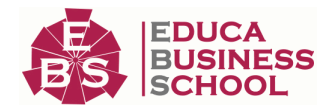

3.Comprobando el formulario de origen

4.Práctica

## UNIDAD DIDÁCTICA 11. COOKIES Y SESIONES

- 1.Introducción
- 2.Crear cookies
- 3.Caducidad de la cookies
- 4.Dependencia del navegador
- 5.Características de los cookies
- 6.¿Qué es una sesión?
- 7.El array \$\_SESSION
- 8.La función od\_start() y od\_clean()
- 9.Finalizar la sesión
- 10.El identificador de la sesiones
- 11.¿Dónde se almacena la información?
- 12.Práctica a
- 13.Práctica b

#### UNIDAD DIDÁCTICA 12. ACCESO A ARCHIVOS

- 1.Introducción
- 2.Crear el archivo
- 3.Escribir en el archivo
- 4.Leer de un archivo
- 5.Práctica

#### UNIDAD DIDÁCTICA 13. ERRORES Y EXCEPCIONES

- 1.Errores
- 2.Excepciones
- 3.Práctica a
- 4.Práctica b

## UNIDAD DIDÁCTICA 14. CONFIGURACIÓN DE LA BASE DE DATOS

 1.MySql 2.Contraseña para el root 3.Extensión mysqli 4.PHPMyAdmin 5.Administración de usuarios 6.Práctica

#### UNIDAD DIDÁCTICA 15. BASE DE DATOS Y SQL

- 1.Tipos de tablas en MySQL
- 2.Crear tablas
- 3.Relaciones uno a muchos
- 4.Relaciones muchos a muchos

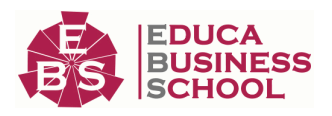

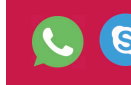

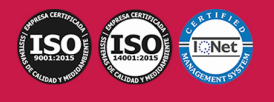

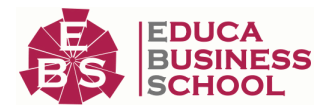

#### 5.SQL

 6.Acceder a la base de datos 7.Establecer la conexión 8.Mostrar los datos en una tabla 9.Cerrar la conexión 10.Práctica a 11.Práctica b 12.Práctica c UNIDAD DIDÁCTICA 16. BUSCANDO MÁS FUNCIONALIDAD 1.Ordenar el resultado 2.Dividir el resultado en páginas 3.Consultas preparadas 4.Práctica UNIDAD DIDÁCTICA 17. AUTENTIFICACIÓN DE LOS USUARIOS

- 1.La página de login
- 2.La página de registro
- 3.Asegurar la confidencialidad
- 4.Práctica

## UNIDAD DIDÁCTICA 18. EL PROCESO DE COMPRA

- 1.Introducción
- 2.Modificar listaproductos.php
- 3.La página comprar.php
- 4.Identificar al cliente
- 5.La página carritocompra.php
- 6.Confirmar el pedido
- 7.La página de desconexión
- 8.Migrar el carrito de la compra
- 9.Práctica a
- 10.Práctica b

#### UNIDAD DIDÁCTICA 19. INTEGRAR NUESTRO CARRITO A UNA PÁGINA WEB ACTUAL

- 1.Introducción
- 2.¿Qué vamos a hacer?
- 3.Construir la estructura HTML

### UNIDAD DIDÁCTICA 20. FORMAS DE PAGO

- 1.Introducción
- 2.Tipos de Formas de Pago
- 3.Contrareembolso
- 4.Transferencia Bancaria
- 5.Domiciliación Bancaria

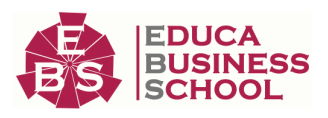

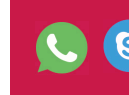

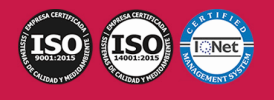

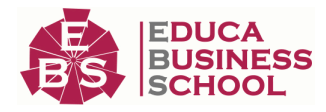

- 6.Tarjetas Bancarias
- 7.Tarjetas de Comercio
- 8.Paypal
- 9.¿Qué Formas de Pago Utilizaremos?
- 10.Modificando la Interfaz de Nuestra Tienda
- 11.Modificando nuestra base de datos
- 12.Modificando el Código Anterior
- 13.Implementando el Contrareembolso
- 14.Implementando la transferencia
- 15.Implementando el Paypal

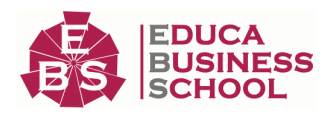

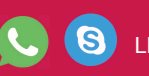

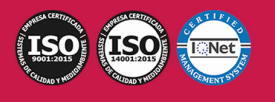